# IGP Extensions for Intra-Domain SAV

draft-chen-savnet-lsr-intra-00

Huaimo Chen (Futurewei) Weiqiang Cheng (China Mobile) Aijun Wang (China Telecom) Gyan S. Mishra (Verizon) Yanhe Fan (Casa Systems) Xufeng Liu (Alef Edge)

#### IETF 118

#### **Overview**

- ➢ IGP on every node builds its SAV Table based on its LSDB or RIB.
- $\triangleright$  SAV table is used to validate source address of packet received.

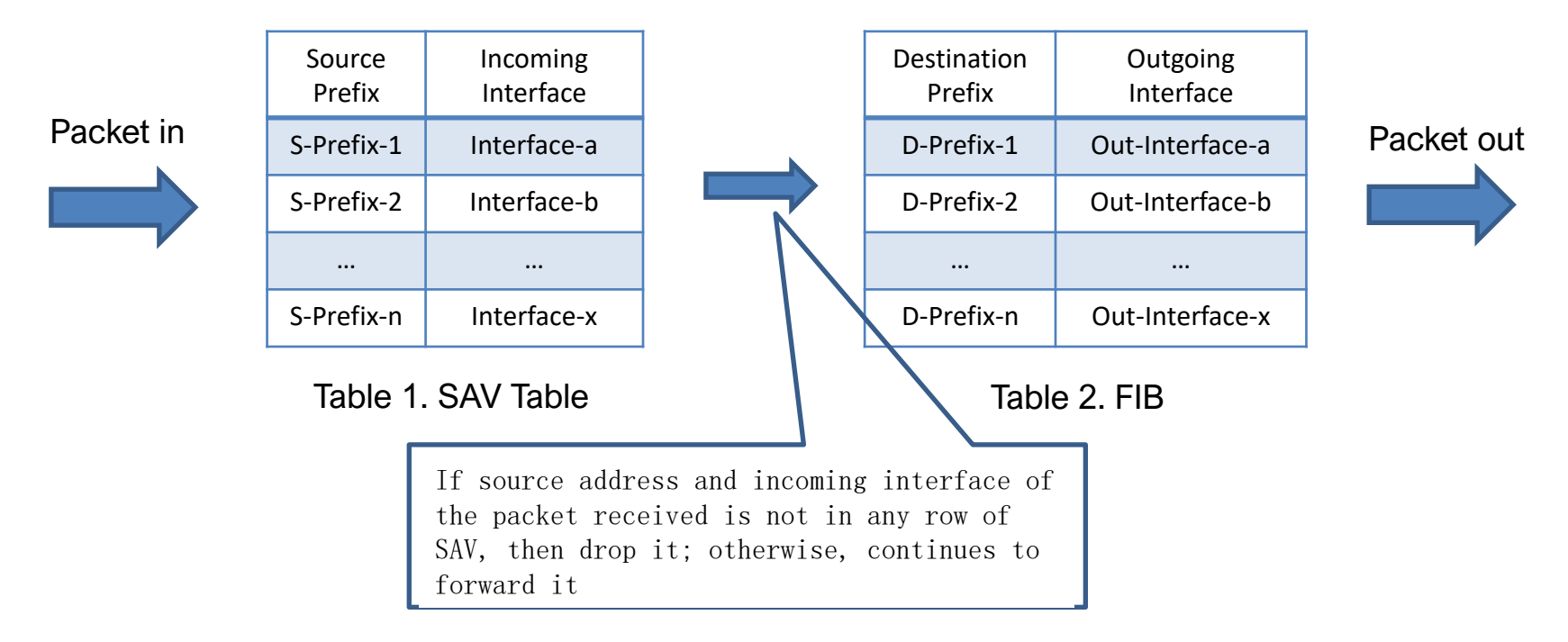

#### IGP extensions for

- **1. Fast Convergence** of SAV table on Routing Changes (0 to 1 SPF)
- **2. Accurate** Validation (Illegal Packet dropped)
- **3. Backward Compatible** (Work in Incremental/Partial Deployment)

## Intra-Area SAV table (AS has 1 Area)

 $\triangleright$  When every link in AS/Area is symmetric,

IGP on each node **builds SAV table using RIB** (0 SPF for SAV)

by having a row in SAV table for each prefix with a NH interface in RIB

 $\triangleright$  When a link in AS/Area is not symmetric,

IGP on each node X builds SAV table in 3 steps (1 SPF for SAV):

- 1. Builds reserve shortest path tree (RSPT). builds a SPT from X to other nodes using cost of each link in reverse direction.  $(1$  SPF)
- 2. Builds reserve routing table (RRT/RRIB) using RSPT. For a shortest path from X to Y with a next hop interface in its RSPT, adds an entry for each prefix attached to Y into its RRT. The entry has the prefix as the destination and the next hop interface as the next hop.
- 3. Builds SAV table using RRT/RRIB.

has a row in SAV table for each prefix with a next hop interface in RRT/RRIB.

Options for scope of prefixes to be validated:

- a) Prefixes attached to every node (the above)
- b) Prefixes attached to each ASBR and ABR (consider only Y=ASBR, ABR in step 2)
- c) Prefixes indicated/configured on any node (consider only prefixes attached to node Y and indicated/configured by Y in step 2).

# Inter-Area SAV table (AS has 1+ Areas)

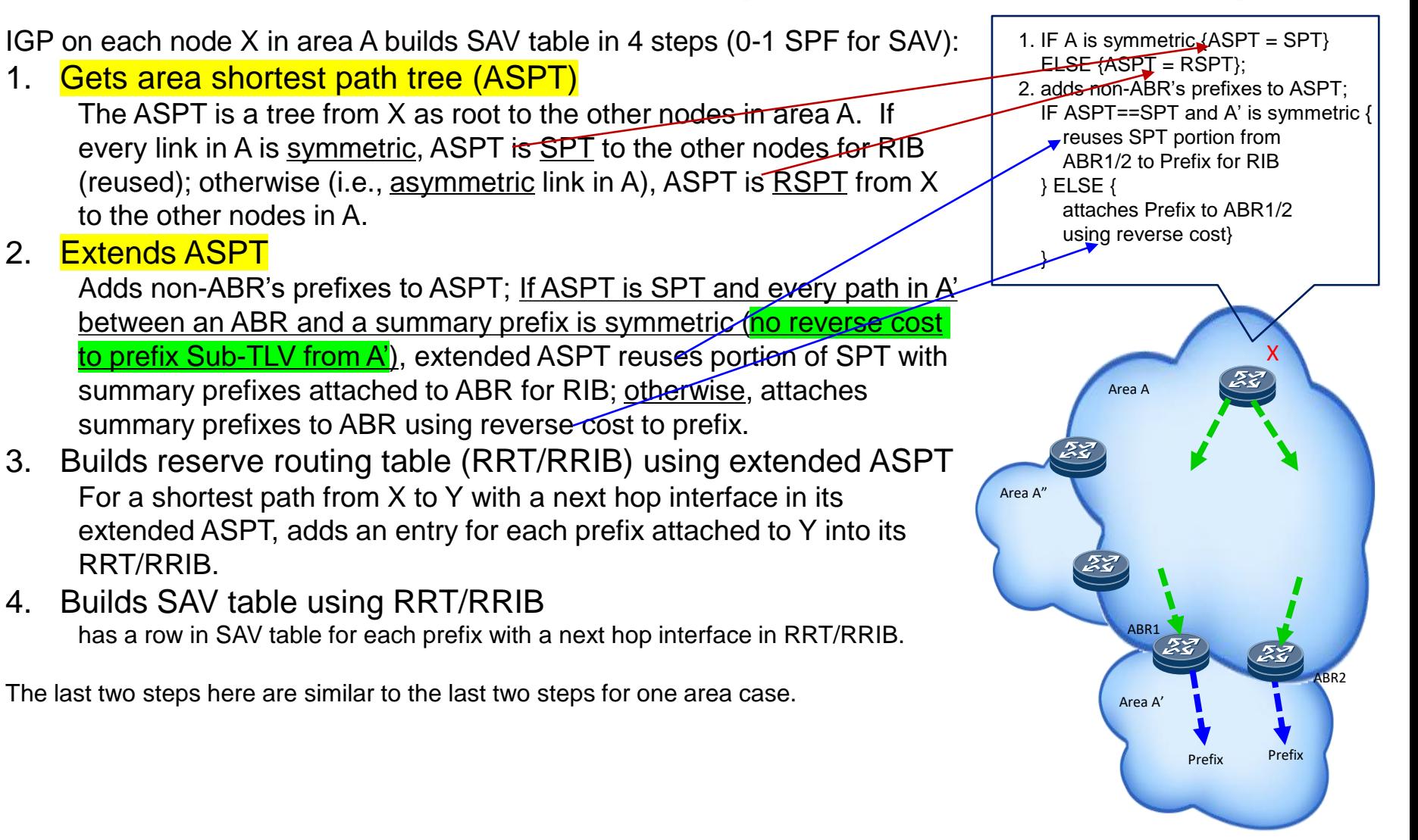

### Extensions to IGP

- **►** New indication (e.g., S-Flag) indicating a prefix to be validated when option 3 is selected
- ➢ A new Sub-TLV, called Reverse Cost to Prefix Sub-TLV, for ABR to advertise the cost of the shortest path from prefix to ABR when the path between ABR and prefix is not symmetric).

# Next Step

• Comments

### Comparisons with another

Differences:

- 1. Number of SPFs for SAV table 0-1 SPF vs Multiple SPFs
- 2. Options for Scope of Prefixes to be Validated 3 options vs 1 option (i.e., option 3)
- 3. IGP Extensions Depend on Options Yes vs No
- 4. Extensions S-flag in existing Sub-TLVs vs New Sub-TLVs
- 5. Reverse cost from ABR to summary prefix is distributed if asymmetric vs in any case (i.e., if symmetric or asymmetric)

## Extensions to IGP: S-Flag

- ➢ New S-Flag(SAV Prefix Flag) indicating a prefix to be validated when option 3 is selected
	- OSPFv2:

0x20 - S-Flag (SAV Prefix Flag) in existing OSPFv2 Extended Prefix TLV: Set when the prefix is configured for SAV (i.e., to be validated).

▪ IS-IS:

Bit 5 - S-Flag (SAV Prefix Flag) in existing Prefix Attribute Flags Sub-TLV: Set when the prefix is configured for SAV (i.e., to be validated).

■ OSPFv3:

0x01 - S-Flag (SAV Prefix Flag) in new OSPFv3 Prefix Attribute Flags Sub-TLV: Set when the prefix is configured for SAV (i.e., to be validated).

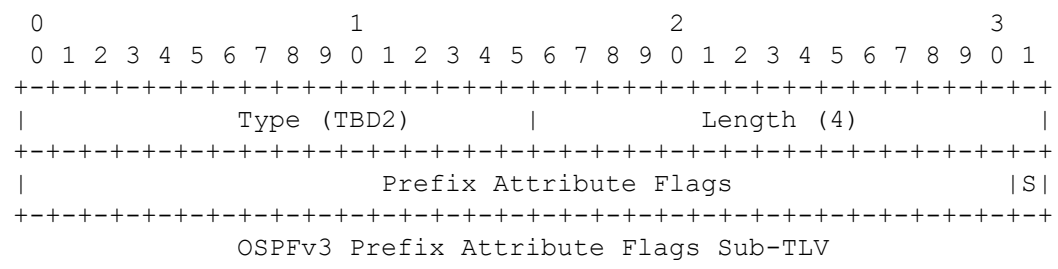

#### Extensions to IGP: Reverse Cost to Prefix Sub-TLV

- ➢ A new Sub-TLV, called Reverse Cost to Prefix Sub-TLV, for ABR to advertise the cost of the shortest path from prefix to ABR when the path between ABR and prefix is not symmetric).
	- OSPFv2:

New OSPFv2 Sub-TLV in Existing OSPFv2 Extended Prefix TLV

0  $1$  2 3 0 1 2 3 4 5 6 7 8 9 0 1 2 3 4 5 6 7 8 9 0 1 2 3 4 5 6 7 8 9 0 1 +-+-+-+-+-+-+-+-+-+-+-+-+-+-+-+-+-+-+-+-+-+-+-+-+-+-+-+-+-+-+-+-+ | Type (TBD1) | Length (4) | +-+-+-+-+-+-+-+-+-+-+-+-+-+-+-+-+-+-+-+-+-+-+-+-+-+-+-+-+-+-+-+-+ Cost from Prefix to ABR +-+-+-+-+-+-+-+-+-+-+-+-+-+-+-+-+-+-+-+-+-+-+-+-+-+-+-+-+-+-+-+-+ OSPFv2 Reverse Cost to Prefix Sub-TLV

OSPFv3:

New OSPFv3 Sub-TLV in Existing OSPFv3 Intra-Area-Prefix TLV

0  $1$  2 3 0 1 2 3 4 5 6 7 8 9 0 1 2 3 4 5 6 7 8 9 0 1 2 3 4 5 6 7 8 9 0 1 +-+-+-+-+-+-+-+-+-+-+-+-+-+-+-+-+-+-+-+-+-+-+-+-+-+-+-+-+-+-+-+-+ | Type (TBD3) | Length (4) | +-+-+-+-+-+-+-+-+-+-+-+-+-+-+-+-+-+-+-+-+-+-+-+-+-+-+-+-+-+-+-+-+ Cost from Prefix to ABR +-+-+-+-+-+-+-+-+-+-+-+-+-+-+-+-+-+-+-+-+-+-+-+-+-+-+-+-+-+-+-+-+ OSPFv3 Reverse Cost to Prefix Sub-TLV

▪ IS-IS:

New IS-IS Sub-TLV in Existing TLV 135, 235, 236 and 237 for prefix

0  $1$  2 3 0 1 2 3 4 5 6 7 8 9 0 1 2 3 4 5 6 7 8 9 0 1 2 3 4 5 6 7 8 9 0 1 +-+-+-+-+-+-+-+-+-+-+-+-+-+-+-+-+ | Type (TBD4) | Length (4) | +-+-+-+-+-+-+-+-+-+-+-+-+-+-+-+-+-+-+-+-+-+-+-+-+-+-+-+-+-+-+-+-+ Cost from Prefix to ABR +-+-+-+-+-+-+-+-+-+-+-+-+-+-+-+-+-+-+-+-+-+-+-+-+-+-+-+-+-+-+-+-+ IS-IS Reverse Cost to Prefix Sub-TLV